# **Flattened Image Trees: A powerful kernel uImage format**

**Feb 21, 2013**

**Joel A Fernandes <joelagnel@ti.com>**

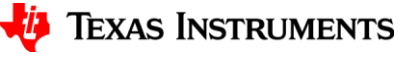

1

## **Goals of this talk**

- **Shortcomings of Legacy image formats**
- **To understand existing challenges in multicomponent Images**
- **How these have been solved**
- **How these can be tackled using FIT**
- **Recent applications (verified boot)**
- **Advantages of FIT**
- **Future work**

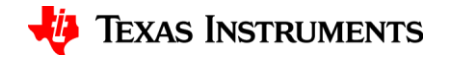

# **Classical Image formats**

## **zImage format**

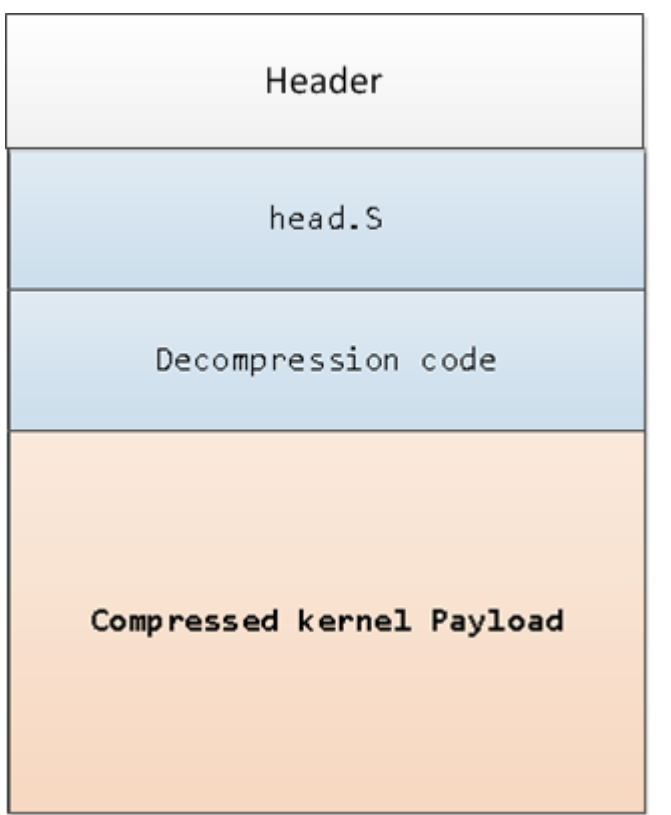

Very limited:

- Not much information about the kernel itself (architecture?)
- No support embedding DT
- No checksums for data integrity
- Compression format is fixed, and requires kernel recompile

Many others…

Compression is fixed by Kernel config.. # CONFIG\_KERNEL\_GZIP is not set # CONFIG\_KERNEL\_LZMA is not set # CONFIG\_KERNEL\_XZ is not set CONFIG\_KERNEL\_LZO=y

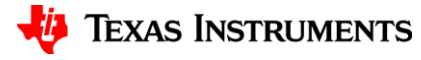

# **Classical Image formats**

## **dtbImage format (PPC)**

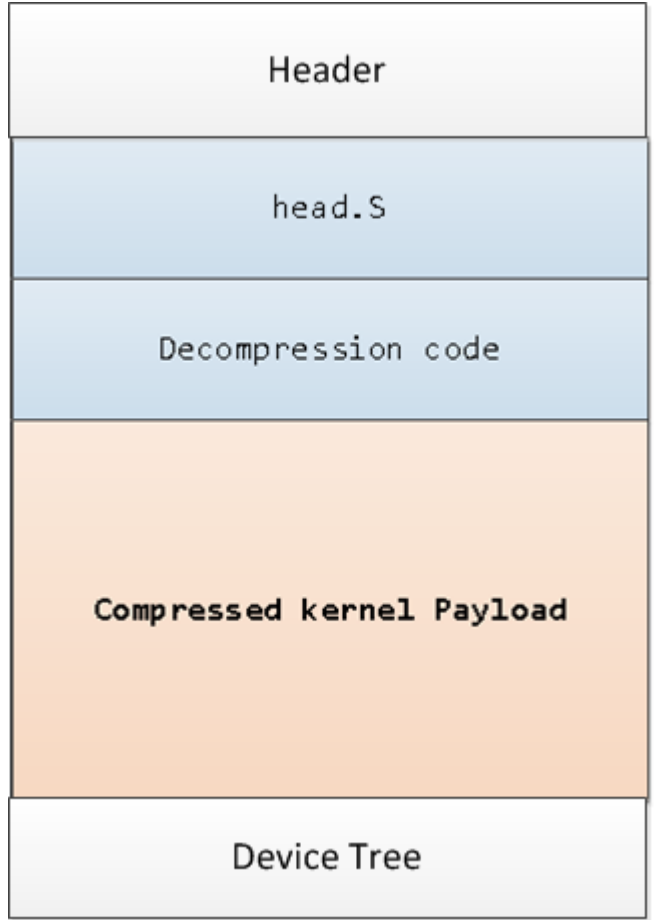

- Same like zImage, but can embed a Device tree blob
- Useful for platforms that don't supporting passing of a DT from a bootloader.
- Same drawbacks as the zImage

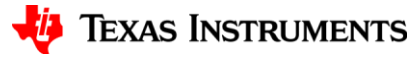

# **Classical Image formats**

## **simpleImage format (PPC)**

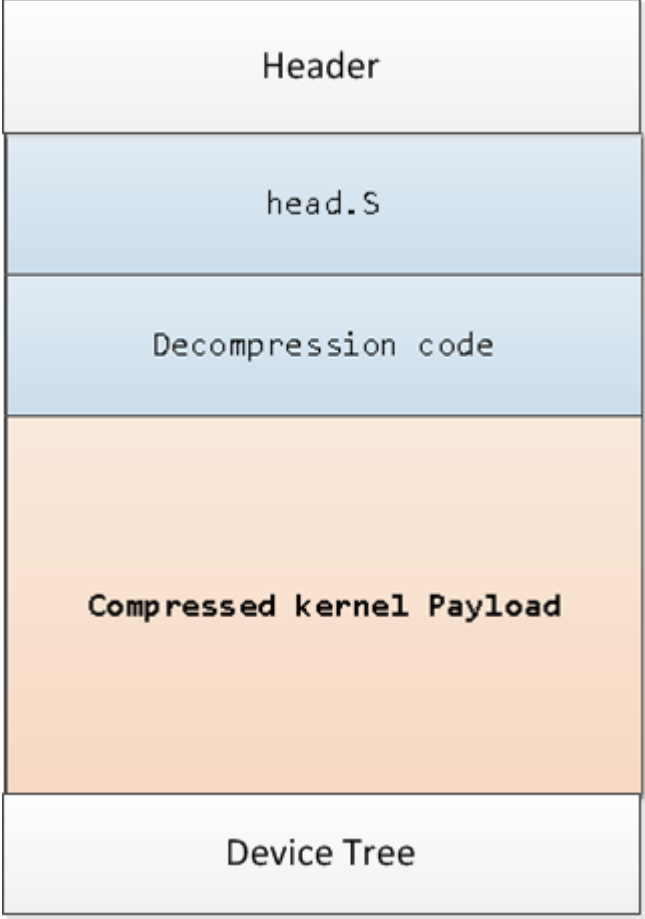

• Same like dtbImage but can be executed from anywhere in memory

• Useful when Firmware cannot pass data to the kernel or kernel is expected to boot without Firmware support

- All information required for boot is present in the embedded DTB
- Again- all the earlier drawbacks in this supersimple format.

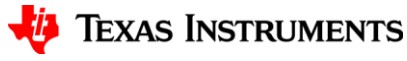

## **zImage hacks (ARM) to support appending of DT**

• Code added to zImage head.S to support appending of DT blob

Drawbacks:

- Ugly- no real notion of what is appended.
- Only one DT. Makes the image a single-platform one.
- Still lacks kernel build support. Floating hacks.

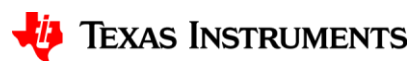

## **Overview of U-Boot's image format**

- **OS / Architecture - independent**
- **Multiple compression types – gzip, bzip2, lzma**
- **CRC checksums**
- **Ability to execute in place (XIP)**
- **Meta-data about image including name, architecture etc.**
- **Very efficient to parse (13 years back)**

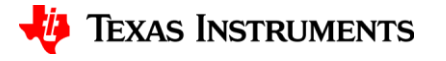

# **Single Component U-Boot Images**

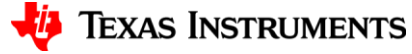

# **Structure of the Legacy U-Boot Image**

- Only supports a single component (extended for multicomponent, more on this later)
- Architecture/OS fields exist too (not shown)
- Magic number- checks if legacy or FIT
- Payload addr- where to load in memory
- Size how much to load
- Entry point- where should bootloader jump
- Image type- Single, Multicomponent, Inplace
- Payload- Kernel or other image payload

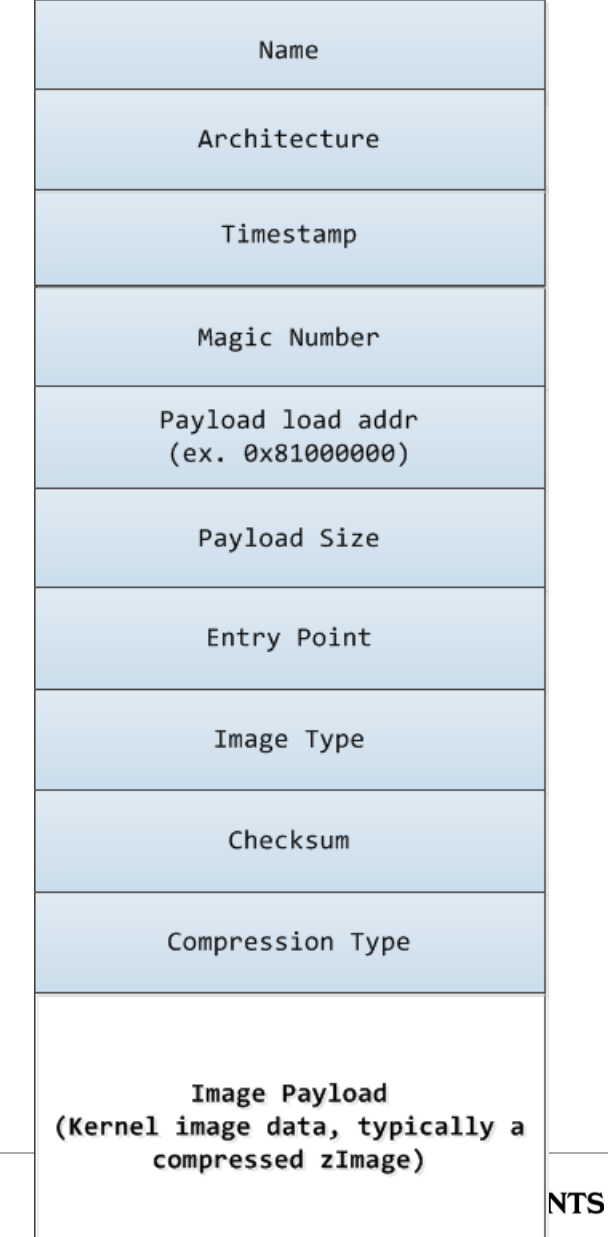

9

# **Booting of a Single Component Image**

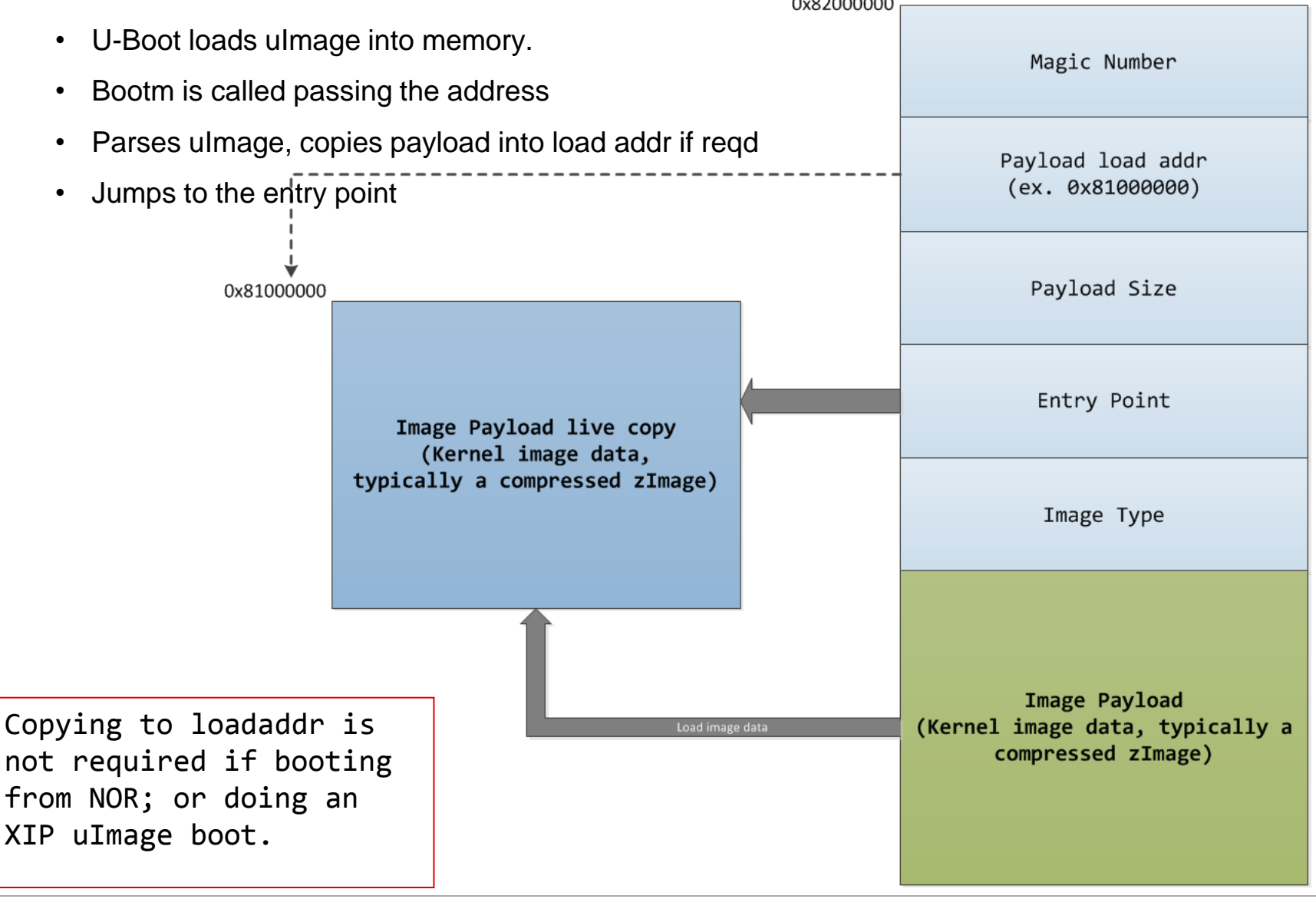

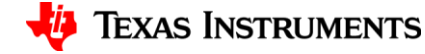

## **mkImage can show load addr and ep**

**# mkimage -l arch/arm/boot/uImage**

Image Name: Linux-3.7.0-26691-gea93ee1 Created: Sat Jan 19 22:01:36 2013 Image Type: ARM Linux Kernel Image (uncompressed) Data Size: 2842064 Bytes = 2775.45 kB = 2.71 MB Load Address: 80008000 Entry Point: 80008000

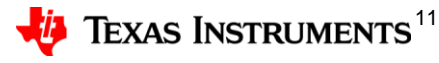

# **Multi Component U-Boot Images**

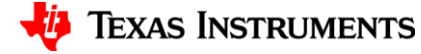

# **Single Component Image limitations**

- Users found it necessary to have more than one component in a uImage such as Ramdisk, DT blob. Single component images limited.
- Multiple components were required to be included in some cases
	- Booting using a single image over DHCP
	- Necessity to use more than 1 component
	- Recovery of systems- where you want an initrd to give you an FS
	- Firmware upgrade where it is not easy to download multiple components
	- Security- sometimes folks want to include cryptographic signatures.
- A new image type in the "single-component" image header was introduced, called IH\_MULTI with additional components in payload.
- Image header supports only CRC32, no support for other checksums

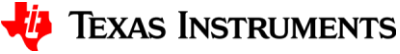

# **Structure of a Mutli Component Image**

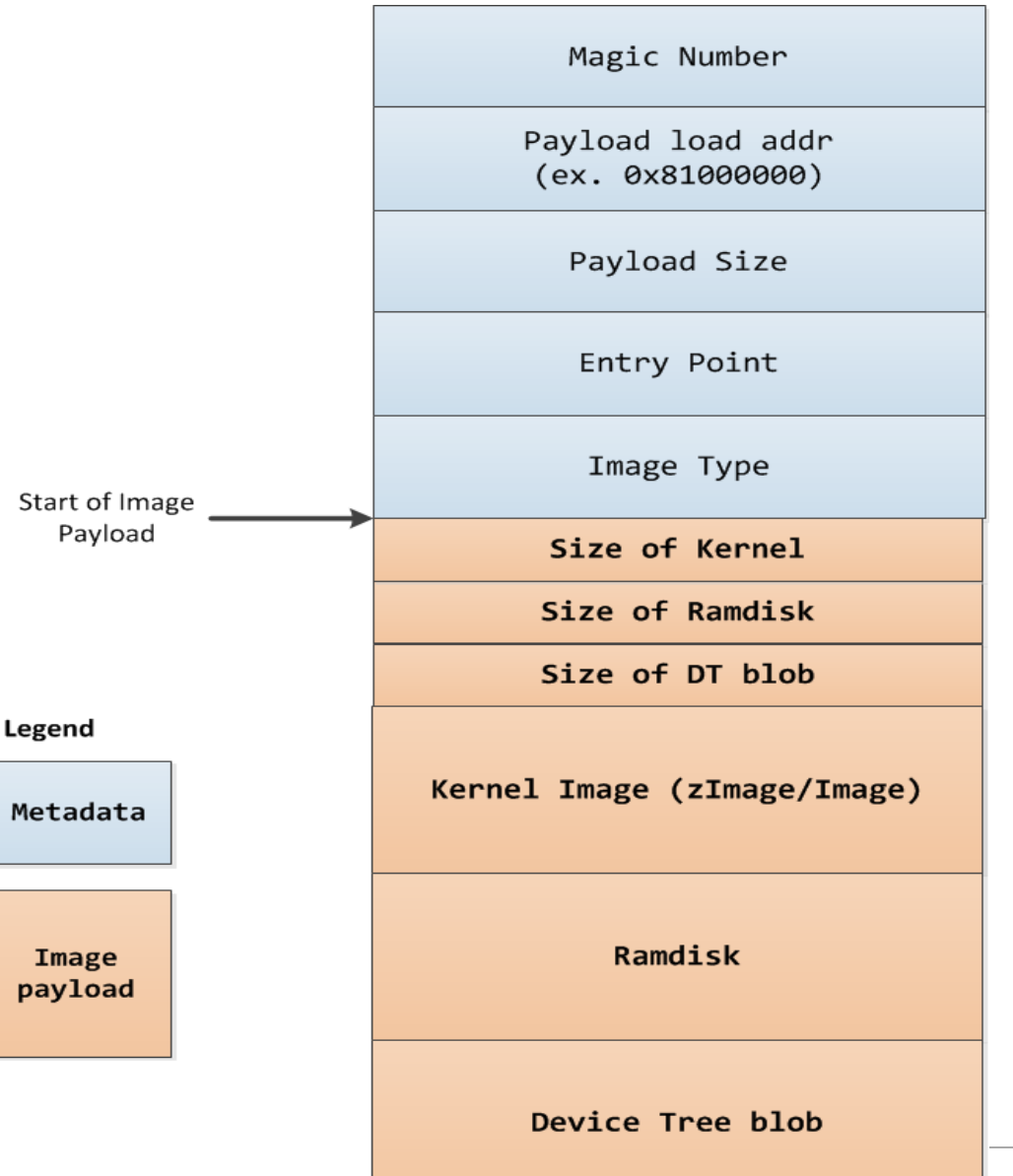

- Metadata into the single image payload
- A null-terminated table of component sizes was introduced.
- This table was actually a **part of the payload**  that contained just the kernel image previously..

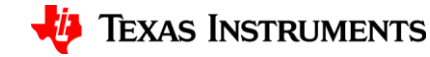

# **Structure of a Mutli Component Image**

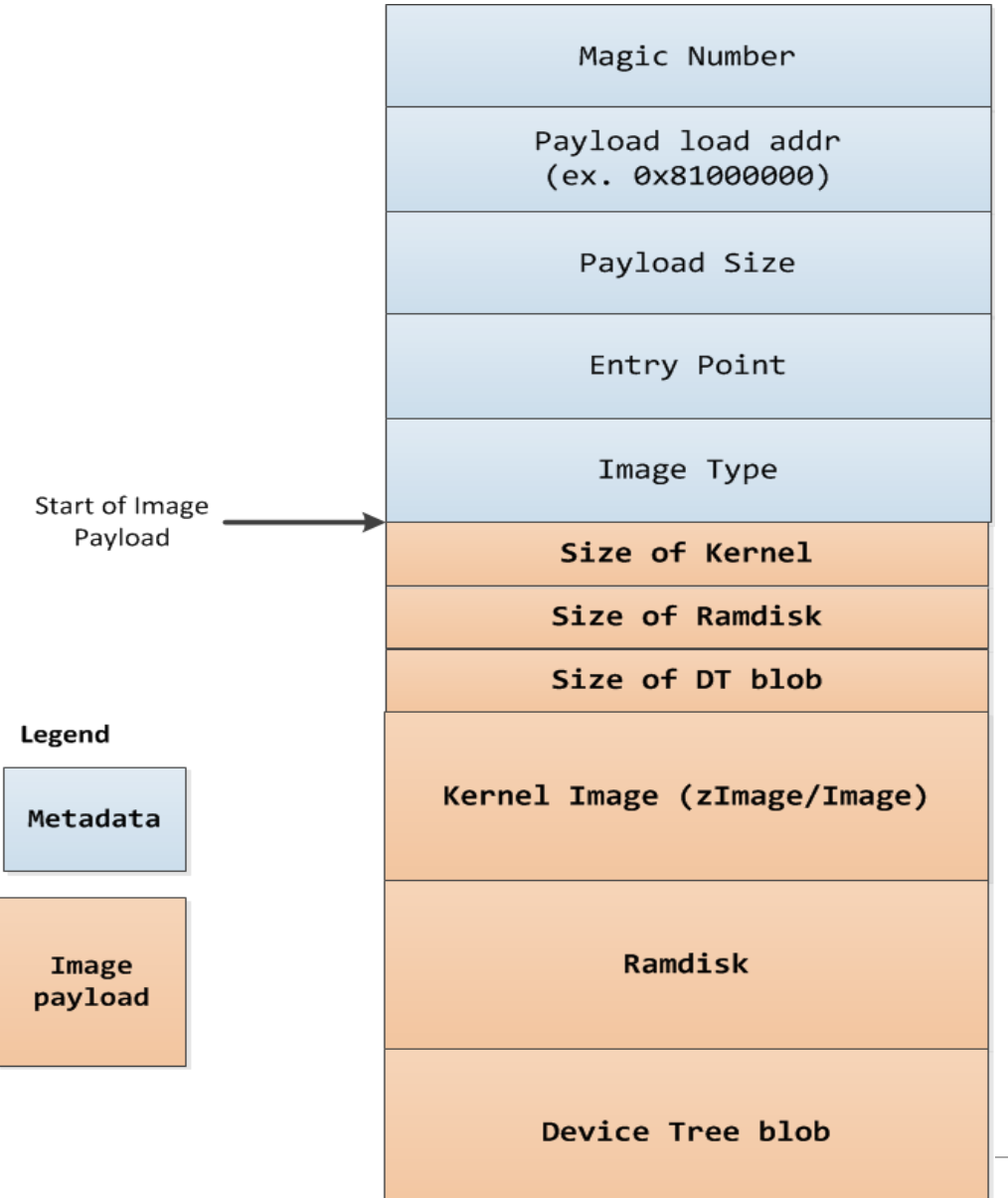

- Table entries hardcoded to a pre-defined component. id 1 for ramdisk, id 2 for dt.
- Fixed mapping of id to component type. Ramdisk can't be pushed after DT blob
- Worked.. But has drawbacks, more on that next..

**IH\_TYPE\_MULTI users can DHCP a single image with kernel, ramdisk and dt. Easy!**

### **Problems with this approach..**

- The meta-data stored in MC was limited.. Can't load more than 1 position dependent component . "load address" is single.
- Hardcoding of indices of image components in the code (1=kernel, 2=ramdisk.. Not cool)
	- Associating numbers instead of names to image components is messy meta-data is not self explanatory.
	- What if in the future one image component had to be removed while another one was added? All of a sudden the component indexes of all components change and code would need to be modified.
	- Difficult to maintain code. Code is already very hacked up

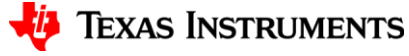

# **Problems with this approach..**

- Limited support for adding more components, only the 3 kernel, ramdisk, and single DT blob
	- What if someone wants to add a new crypto graphic signature
	- Or a secondary ramdisk
	- Or an alternate device tree blob?
	- Or some other component that nobody thought of?
- How can multiple kernels be represented? Not possible as several fields in header are for only 1 kernel (arch, os, load addr)
- doesn't scale for future designs and encourages introduction of more hacks.
- Still no support for stronger checksums.. Nothing can be done about that even with IH\_TYPE\_MULTI

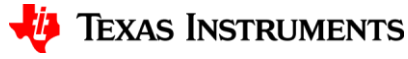

# **Introducing Tree-like structures to represent images**

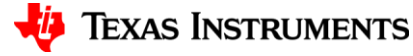

## **Add some flexibility to an image … mix meta-data with data**

- Trees are a nice way to represent data with meta-data
	- Arbritrary arragement of nodes
	- Nodes can be named and can have Properties
	- Properties can even be binary images such as in the case of FIT

So wouldn't it be cool to represent a kernel image in the form: kernel {

```
description = "Linux kernel 3.8"
 loadaddress = "0x80200000"
 entrypoint = "0x80008000"
 data = <binary kernel image>
}
```
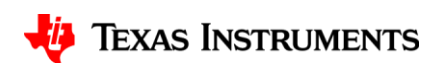

# **What is a Device Tree?**

**The Device Tree is a data structure for describing hardware**. Rather than hard coding every detail of a device into an operating system, many aspect of the hardware can be described in a data structure that is passed to the operating system at boot time. The device tree is used both by Open Firmware, and in the standalone Flattened Device Tree (FDT) form.

- Describes functional layout
	- CPUs
	- Memory
	- Peripherals
- Describes configuration
	- Console output
	- Kernel parameters
	- Device names

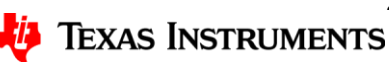

# **Can we (re-)use the Device Tree?**

- Already used in the kernel for "device tree"-based platforms
- Tools that build device trees already part of the kernel.
- Device Tree compiler has support to embed binaries in a tree property.

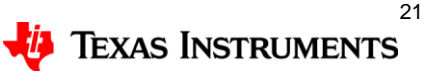

# **Flattened Image Trees**

- A need for stronger checksums
- An image format that makes use of DT to build an image as a tree
- Nodes correspond to image components
- Property can have binary values using tags
- Perfect use for multicomponent images

Authored by Marian Balakowicz [m8@semihalf.com](mailto:m8@semihalf.com) originally, for Power PC architecture.

A bit of history..

- Uboot support for pcs440ep required stronger checksums
- Old legacy header limited, couldn't support md5/sha.
- Led to looking for a new format using existing tools like dtc.

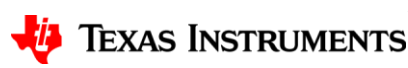

22

# **Architectures and Platforms using FIT**

#### **PowerPC:**

- XPedite5400 board Freescale Eight-Core P4080 Processor-Based
	- FIT is infact supported on most if not all PowerPC based FreeScale boards
- MPC8544E PowerQUICC III based Socrates board

#### **ARM:**

- Neo Freerunner running Openmoko uses FIT
- ARM Cortex-A8 based Beaglebone. Demo follows
- Xilinx Zynq SoC (ARM Cortex-A9)
- Freescale i.MX31 based on ARM1136JF-S
- Samsung Chromebook running Samsung Exynos 5 Dual Processor

#### **x86:**

- Under review: Simon Glass has posted patches to boot a FIT on x86 and pass it a DT.

#### **Other:**

Microblaze softcpu core from Xilinx

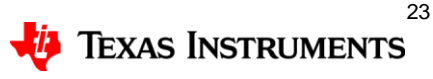

# **zImage hacks to support appending of DT**

- Many users prefer to have DT blob embedded into kernel
- Current way to do it is to append a DTB to kernel and build kernel with CONFIG\_APPENDED\_DTB .

Drawbacks...

- Ugly
- No clarity of what data is appended to the kernel for a third person who analyzes the image. Unlike FIT.
- One DT can be appended, unlike FIT. makes image singleplatform.
- No kernel support still to build this. Out-of-tree hacks floating due to above drawback

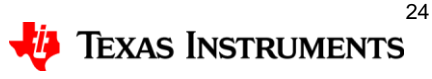

## **Appended DT hack code ..**

index abfce28..131558f 100644 --- a/arch/arm/boot/Makefile +++ b/arch/arm/boot/Makefile @@ -55,6 +55,9 @@ \$(obj)/zImage: \$(obj)/compressed/vmlinux FORCE \$(call if\_changed,objcopy) @\$(kecho) ' Kernel: \$@ is ready' +\$(obj)/zImage-dtb.%: **\$(obj)/%.dtb \$(obj)/zImage**

```
+ cat $(obj)/zImage $< > $@
```

```
+
```
endif

```
+$(obj)/uImage-dtb.%: $(obj)/zImage-dtb.% FORCE
```

```
+ $(call if_changed,uimage)
```

```
+ @echo ' Image $@ is ready'
```
+

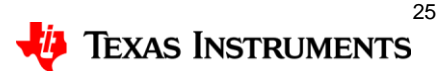

## **A quick demo of FIT to show its flexibility**

- For the first demo, we show a FIT containing
	- A Single kernel
	- A single Device Tree blob
	- Fit sources (.its files)
	- Using mkimage to build it
	- U-Boot commands to boot the image
	- Boot log
- Demo uses a Beaglebone, U-Boot v2013.01-rc2, kernel 3.8

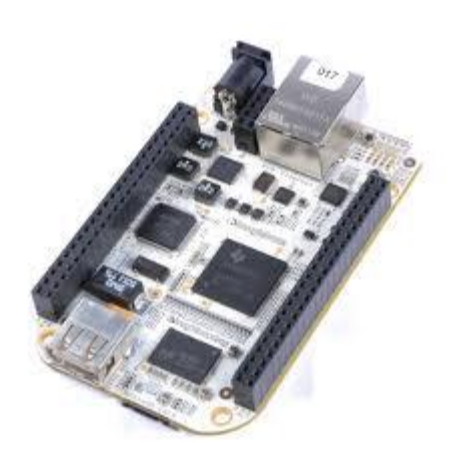

<http://www.beagleboard.org/>

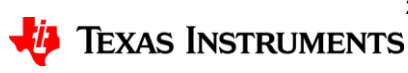

## **demo 1: A simple FIT**

Sources of kernel fdt.its

```
/dts-v1/;
/ {
    description = "Simple image with single Linux kernel and FDT blob";
    #address-cells = \langle 1 \rangle;
    images {
           kernel@1 {
                       description = "Vanilla Linux kernel";
                       data = /inchin/("./zImage");
                       type = "kernel";
                       arch = "arm";os = "linux";compression = "none";
                       load = <0x80008000>;
                       entry = <0x80008000>;
                       hash@1 {
                                  algo = "crc32";};
                       hash@2 {
                                  alogo = "sha1";};
           };
[contd..]
```
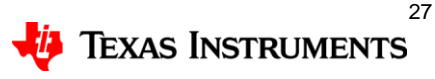

### **dt source contd..**

```
fdt@1 {
                      description = "Flattened Device Tree blob";
                      data = /incbin/("./am335x-bone.dtb");
                      type = "flat dt";
                      arch = "arm";compression = "none";
                      hash@1 {
                                 algo = "crc32";
                      };
                      hash@2 {
                                 algo = "sha1";
                      };
           };
    };
/* a notable concept of FIT, "configurations" */configurations {
           default = "conf@1";conf@1 {
                      description = "Boot Linux kernel with FDT blob";
                      kernel = "kernel@1";
                      fdt = "fdt@1";};
   };
};
```
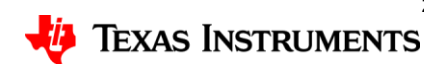

**Build the FIT using mkimage..** # **mkimage -f kernel\_fdt.its kernel\_fdt.itb** FIT description: Simple image with single Linux kernel and FDT blob Created: Thu Jan 31 23:44:13 2013 Image 0 (kernel@1) Description: Vanilla Linux kernel Type: Kernel Image Compression: uncompressed Data Size: 2842064 Bytes = 2775.45 kB = 2.71 MB Architecture: ARM OS: Linux Load Address: 0x80008000 Entry Point: 0x80008000 Hash algo: crc32 Hash value: d4e59951 Hash algo: sha1 Hash value: 933877a1fa0cad1f1dc4725918eeca4dc872e1ac Image 1 (fdt@1) Description: Flattened Device Tree blob Type: Flat Device Tree Compression: uncompressed Data Size: 11856 Bytes = 11.58 kB = 0.01 MB Architecture: ARM Hash algo: crc32 Hash value: 60fe7c97 Hash algo: sha1 Hash value: b206e49a4177ee285e1cbb225ae764815af4da7c Default Configuration: 'conf@1' Configuration 0 (conf@1) Description: Boot Linux kernel with FDT blob Kernel: kernel@1 FDT: fdt@1 Notice support for strong checksum algorithms like MD5, SHA1, ... Just doing a crc32 might not good enough for certain applications. Only image format that's so robust!

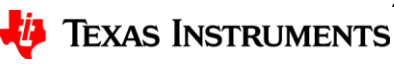

### **Boot it!**

**U-Boot commands to load the simple FIT**

```
fitfdt=/boot/kernel_fdt.itb
setenv loadaddr 0x82000000;
run mmcargs;
ext2load mmc ${mmcdev}:2 ${loadaddr} ${fitfdt};
```
bootm \${loadaddr};

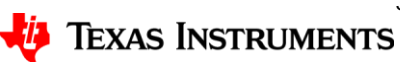

## **Boot it!**

```
U-Boot SPL 2013.01-rc2-00174-ge56cdd7-dirty (Feb 01 2013 - 00:20:19)
..
U-Boot 2013.01-rc2-00174-ge56cdd7-dirty (Feb 01 2013 - 00:20:19)
..
## Booting kernel from FIT Image at 82000000 ...
   Using 'conf@1' configuration
   Trying 'kernel@1' kernel subimage
     Description: Vanilla Linux kernel
     Type: Kernel Image
     Compression: uncompressed
     Data Start: 0x820000ec
     Data Size: 2842064 Bytes = 2.7 MiB
     Architecture: ARM
     OS: Linux
     Load Address: 0x80008000
     Entry Point: 0x80008000
     Hash algo: crc32
     Hash value: d4e59951
     Hash algo: sha1
     Hash value: 933877a1fa0cad1f1dc4725918eeca4dc872e1ac
   Verifying Hash Integrity ... crc32+ sha1+ OK
```

```
(contd…..)
```
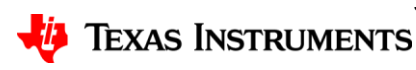

## **Boot it!**

(contd…)

```
## Flattened Device Tree from FIT Image at 82000000
    Using 'conf@1' configuration
    Trying 'fdt@1' FDT blob subimage
      Description: Flattened Device Tree blob
     Type: Flat Device Tree
     Compression: uncompressed
     Data Start: 0x822b5fe4
     Data Size: 10568 Bytes = 10.3 KiB
     Architecture: ARM
     Hash algo: crc32
     Hash value: 444390ae
     Hash algo: sha1
     Hash value: 0530f3b384fb47ce796464a70ec618cf7e65b2a3
    Verifying Hash Integrity ... crc32+ sha1+ OK
    Booting using the fdt blob at 0x822b5fe4
    Loading Kernel Image ... OK
OK
    kernel loaded at 0x80008000, end = 0x802bddd0
    Loading Device Tree to 8fe44000, end 8fe49947 ... OK
```
Starting kernel ...

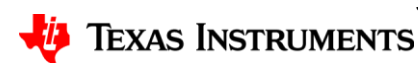

32

## **demo 2: Creating a FIT with a recovery configuration**

```
Add a ramdisk node to the original FIT source. Call it kernel_fdt_rd.its
\setminus {
    images {
           kernel@1 {
              ..
           }
           fdt@1 { 
              ..
           }
           ramdisk@1 {
                      description = "recovery ramdisk";
                     data = /inchin/("./ramdisk.gz"); type = "ramdisk";
                     arch = "arm";os = "linux"; compression = "gzip";
                     load = <000000000;
                     entry = <000000000>;
                      hash@1 {
```

```
algo = "sha1";
 };
```
};

}; };

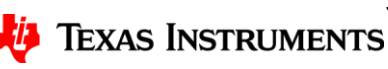

### **demo 2: Creating a FIT with a recovery configuration**

```
(contd..)
```

```
/* Also update the configuration node - add 2 configs: default and recovery */configurations {
      default = "defaultconfig1"; defaultconf@1 {
          description = "Boot Linux kernel with FDT blob";
         kernel = "kernel@1";
         fdt = "fdt@1"; };
       recoveryconf@1 {
          description = "Boot Linux kernel + fdt with ramdisk for recovery";
         kernel = "kernel@1";
          ramdisk = "ramdisk@1";
         fdt = "fdt@1"; };
    };
};
```
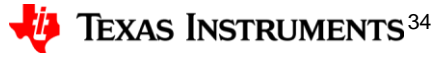

### **demo 2: Build the FIT**

# **mkimage -f kernel\_fdt\_rd.its kernel\_fdt\_rd.itb** FIT description: Simple image with single Linux kernel and FDT blob Created: Sun Feb 3 17:56:05 2013 Image 0 (kernel@1) .. .. Image 1 (fdt@1) .. .. Image 2 (ramdisk@1) Description: recovery ramdisk Type: RAMDisk Image Compression: gzip compressed Data Size: 2022580 Bytes = 1975.18 kB = 1.93 MB Architecture: ARM Hash algo: sha1 Hash value: 2bc8b8e2064e2c0ab72dd214996c50fc2b0549da Default Configuration: 'defaultconf@1' Configuration 0 (defaultconf@1) Description: Boot Linux kernel with FDT blob Kernel: kernel@1 FDT: fdt@1 Configuration 1 (recoveryconf@1) Description: Boot Linux kernel with ramdisk for recovery and FDT blob Kernel: kernel@1 Init Ramdisk: ramdisk@1 FDT: fdt@1

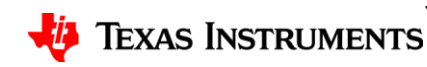

### **demo 2: Somebody yanked the MMC card**

#### **Lets Boot the recovery configuration**

```
fitfdt=/boot/kernel_fdt_rd.itb
setenv loadaddr 0x82000000;
run ramargs;
ext2load mmc ${mmcdev}:2 ${loadaddr} ${fitfdt};
```
bootm \${loadaddr}#recoveryconf;

/\* Booting the default conf  $*/$ bootm \${loadaddr}#defaultconf;

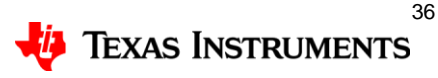

## **Bootlog of U-Boot booting the #recoveryconf**

```
U-Boot# run fitrdboot
4876960 bytes read in 980 ms (4.7 MiB/s)
## Booting kernel from FIT Image at 82000000 ...
   Using 'recoveryconf@1' configuration
   Trying 'kernel@1' kernel subimage
     Description: Vanilla Linux kernel
     Type: Kernel Image
     .. ..
## Loading init Ramdisk from FIT Image at 82000000 ...
   Using 'recoveryconf@1' configuration
   Trying 'ramdisk@1' ramdisk subimage
     Description: recovery ramdisk
     Type: RAMDisk Image
     Compression: gzip compressed
     Data Start: 0x822b8a1c
     Data Size: 2022580 Bytes = 1.9 MiB
     Architecture: ARM
     OS: Linux
     Load Address: 0x00000000
     Entry Point: 0x00000000
     Hash algo: sha1
     Hash value: 2bc8b8e2064e2c0ab72dd214996c50fc2b0549da
   Verifying Hash Integrity ... sha1+ OK
```
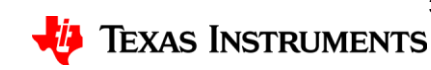

## **Bootlog of U-Boot booting the #recoveryconf**

```
## Flattened Device Tree from FIT Image at 82000000
    Using 'recoveryconf@1' configuration
    Trying 'fdt@1' FDT blob subimage
.. ..
OK
    kernel loaded at 0x80008000, end = 0x802bddd0
    Loading Ramdisk to 8fc5b000, end 8fe48cb4 ... OK
    Loading Device Tree to 8fc55000, end 8fc5a947 ... OK
```
Starting kernel ...

```
[ 1.599982] VFS: Mounted root (ext2 filesystem) on device 1:0.
[ 1.607883] devtmpfs: mounted
[ 1.611581] Freeing init memory: 248K
Please press Enter to activate this console.
```
[root@arago /]# [root@arago /]# [root@arago /]# [root@arago /]#

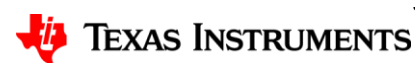

38

## **More use cases of FIT**

#### **Debug vs Production Kernel**

- Multiple kernels one with maybe debug options enabled, one normal.
- both have their own configuration nodes in the FIT.
- User boot a #debugkernel for debugging and a #production for production

#### **A multiplatform Kernel image**

• Multiple DTBs/configuration nodes embedded in a FIT; U-Boot reads EEPROM boots correct "configuration".

• multibooting same image on different boards.

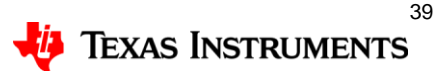

#### **Another real world usecase…. Verified boot by Simon Glass**

```
Just showing how 
flexible the image format 
is that one could extend 
it easily for a usecase 
that wasn't even thought 
off! With very little 
"hack" code.
  / {
            images {
                      kernel@1 {
                                   data = /inchin/("...");
                                   type = "kernel";
                                   arch = "arm";os = "linux";compression = "none";
                                   load = <0x111;
                                   entry = <0x222>;
                                   kernel-version = \langle 1 \rangle;
                                   hash@1 \{algo = "sha1";
                                             value = \langle \ldots \rangle;
                                   };
                         signature@1 {
                                   algo = "sha1, rsa2048";key-hint = "dev";
                                   description = "Dev-signed kernel 3.8.0-33, snow FDT";
                                   signer = "mkimage";
                                   signer-version = " v2013.01";
                                   value = \langle \ldots \rangle;
                         };
                         signature@2 {
                                   algo = "sha1,rsa2048";
                                   key\text{-}hint = "production";description = "Dev-signed kernel 3.8.0-33, snow FDT";
                                   signer = "mkimage";
                                   signer-version = " v2013.01";
                                   value = \langle \ldots \rangle;
                         };};};
```
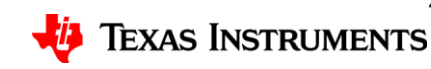

#### **And extended even more for better security.. Signed configurations.**

**What if someone uses the same signed images, but changes the configuration?**

```
configurations {
        default = "conf@1";conf@1 {
                  kernel = "kernel@1";
                  fdt = "fdt@1";signature@1 {
                           algo = "sha1, rsa2048";
                           key-name-hint = "dev";
                           sign-images = "fdt", "kernel";
                  };
         };
};
```
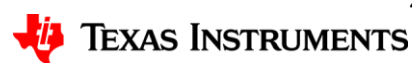

### **A potential target for FIT P2020RDB board – booting an AMP configuration**

- Freescale P2020 dual core SoC
- Currently tedious pulls same kernel twice
- Pulls 2 DTBs
- Passes the right DTB to each kernel (i2c bus differences etc)
- Very good usecase for FIT- roll all the AMP kernels and device trees necessary into one FIT image

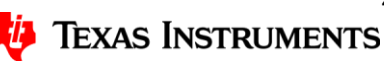

## **And even more uses!**

• **Upgrade procedures for devices**, where the vendor wants to be able to distribute a single file for his target systems to avoid customers bricking their devices by choosing incompatible combinations.

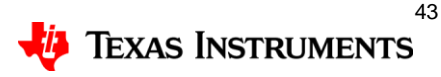

## **Future work and challenges**

- Need a simple way to extend the "make dtbs" target.
- Probably easier to FIT patches for Kbuild accepted than was before.
- Challenges in the community, U-boot hate
- U-boot currently requires a loadaddr for FIT (fix has been POC'd)
- Hardware accelerator support for Crypto operations
- Questions?

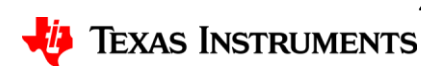

## **Thanks to**

- Simon Glass
- Peter Tyser
- Wolfgang Denx

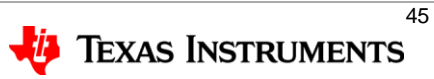